# Package 'prqlr'

May 19, 2024

<span id="page-0-0"></span>Title R Bindings for the 'prqlc' Rust Library

Description Provides a function to convert 'PRQL' strings to 'SQL' strings. Combined with other R functions that take 'SQL' as an argument, 'PRQL' can be used on R.

Version 0.8.1

URL <https://prql.github.io/prqlc-r/>, <https://github.com/PRQL/prqlc-r>

BugReports <https://github.com/PRQL/prqlc-r/issues>

**Depends**  $R$  ( $>= 4.2$ )

Suggests knitr (>= 1.44), rmarkdown, DBI, glue, RSQLite, tidyquery, sqldf, nycflights13, dplyr, testthat  $(>= 3.2.0)$ , patrick, with r

License MIT + file LICENSE

Language en-US

Encoding UTF-8

RoxygenNote 7.3.1

SystemRequirements Cargo (Rust's package manager), rustc

VignetteBuilder knitr

Config/testthat/edition 3

Config/Needs/dev brio, devtools, xfun  $(>= 0.44)$ , lintr, styler, purrr, RcppTOML, readr, tidyr, rhub

Config/Needs/website pkgdown

Config/prqlr/LibVersion 0.11.2

NeedsCompilation yes

Author Tatsuya Shima [aut, cre], Authors of the dependency Rust crates [aut] (see inst/AUTHORS file for details)

Maintainer Tatsuya Shima <ts1s1andn@gmail.com>

Repository CRAN

Date/Publication 2024-05-19 14:40:07 UTC

# <span id="page-1-0"></span>R topics documented:

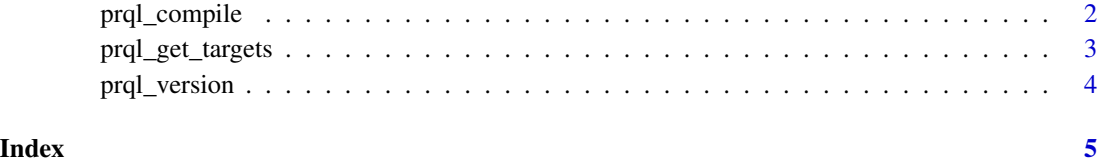

<span id="page-1-1"></span>prql\_compile *Compile a PRQL query into a SQL query*

#### Description

Compile a PRQL query into a SQL query

#### Usage

```
prql_compile(
 prql_query,
  target = getOption("prqlr.target", default = NULL),
 format = getOption("prqlr.format", default = TRUE),signature_comment = getOption("prqlr.signature_comment", default = TRUE)
\mathcal{L}
```
#### Arguments

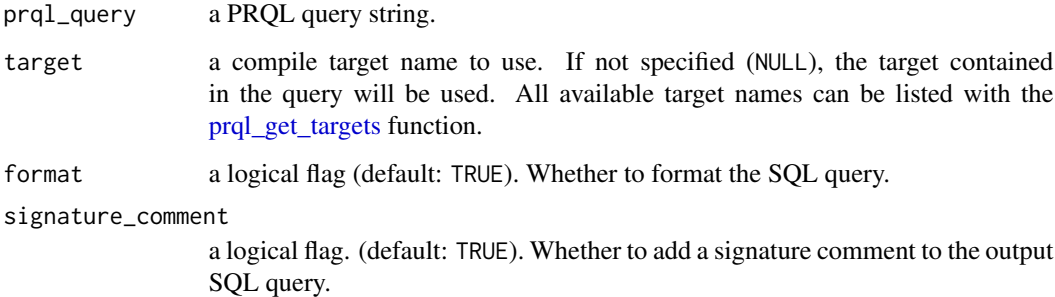

#### Value

a SQL query string

#### See Also

[prql\\_get\\_targets](#page-2-1)

#### <span id="page-2-0"></span>prql\_get\_targets 3

#### Examples

```
"from mtcars | filter cyl > 6 | select \{cyl, mpg\}" |>
  prql_compile()
"from mtcars | filter cyl > 6 | select \{cyl, mpg\}" |>
  prql_compile(format = FALSE, signature_comment = FALSE)
"
from mtcars
filter cyl > 6
select !{cyl}
" |>
 prql_compile("sql.duckdb") |>
 cat()
# If the `target` argument is `NULL` (default) or `"sql.any"`,
# the target specified in the header of the query will be used.
"
prql target:sql.duckdb
from mtcars
filter cyl > 6
select !{cyl}
" |>
 prql_compile() |>
 cat()
```
<span id="page-2-1"></span>prql\_get\_targets *Get available target names*

#### Description

Get available target names for the target option of the  $prql\_compile()$  function.

#### Usage

prql\_get\_targets()

#### Value

a character vector of target names.

#### Examples

prql\_get\_targets()

<span id="page-3-0"></span>prql\_version *prqlc's version*

## Description

prqlc's version

#### Usage

prql\_version()

#### Value

a [numeric\\_version](#page-0-0) with the version of the built-in prqlc.

## Examples

prql\_version()

# <span id="page-4-0"></span>Index

numeric\_version, *[4](#page-3-0)*

prql\_compile, [2](#page-1-0) prql\_compile(), *[3](#page-2-0)* prql\_get\_targets, *[2](#page-1-0)*, [3](#page-2-0) prql\_version, [4](#page-3-0)